Министерство сельского хозяйства Российской Федерации Департамент научно-технологической политики и образования

## **Новочеркасский инженерно-мелиоративный институт им. А.К. Кортунова филиал ФГБОУ ВО Донской ГАУ**

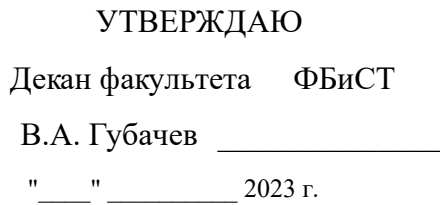

# **РАБОЧАЯ ПРОГРАММА**

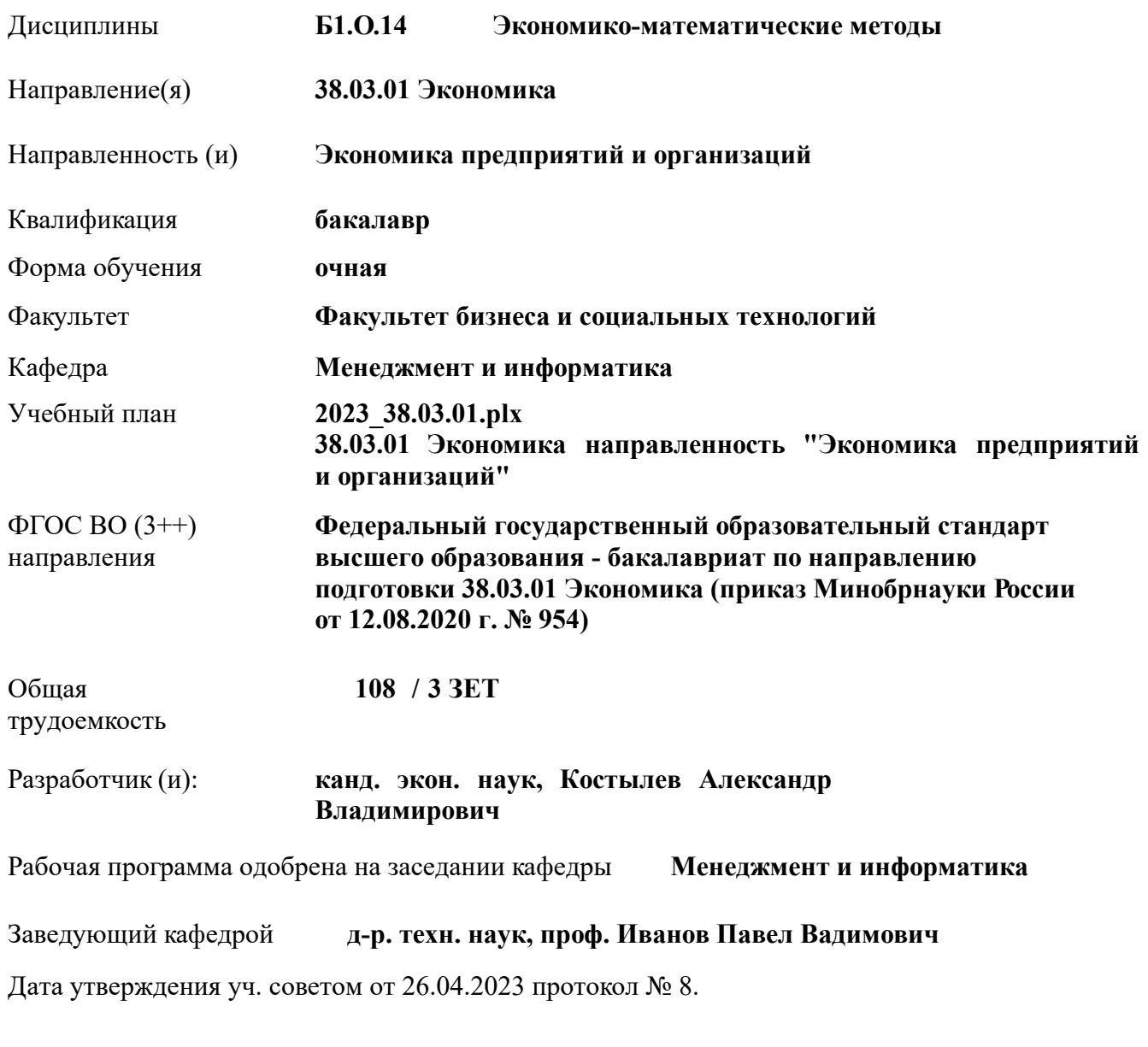

Сертификат: 03F24D8300D7AE5FBC4DEAFDF2821DE436 Владелец: Мельник Татьяна Владимировна Действителен: с 19.07.2022 до 19.10.2023

## **1. ОБЪЕМ ДИСЦИПЛИНЫ В ЗАЧЕТНЫХ ЕДИНИЦАХ С УКАЗАНИЕМ КОЛИЧЕСТВА АКАДЕМИЧЕСКИХ ЧАСОВ, ВЫДЕЛЕННЫХ НА КОНТАКТНУЮ РАБОТУ ОБУЧАЮЩИХСЯ С ПРЕПОДАВАТЕЛЕМ И НА САМОСТОЯТЕЛЬНУЮ РАБОТУ**

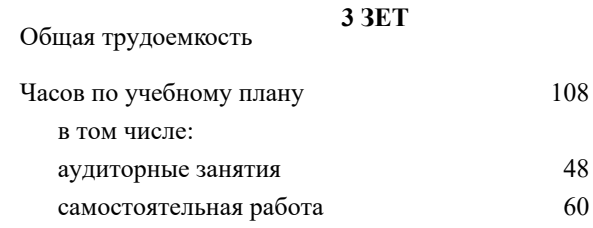

#### **Распределение часов дисциплины по семестрам**

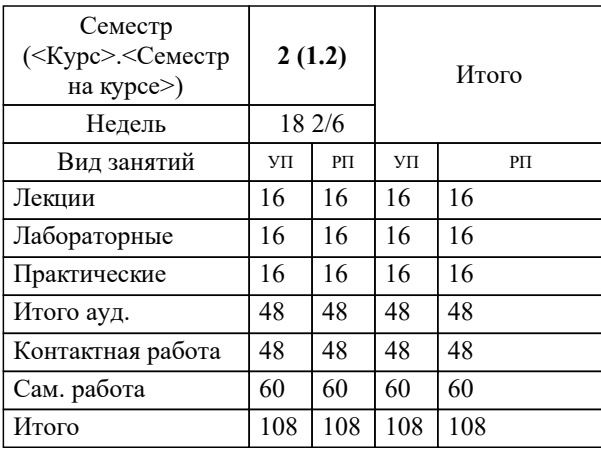

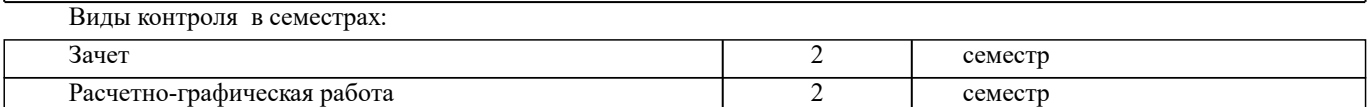

#### **2. ЦЕЛИ ОСВОЕНИЯ ДИСЦИПЛИНЫ (МОДУЛЯ)**

2.1 является формирование всех компетенций, предусмотренных учебным планом в области экономикоматематических методов

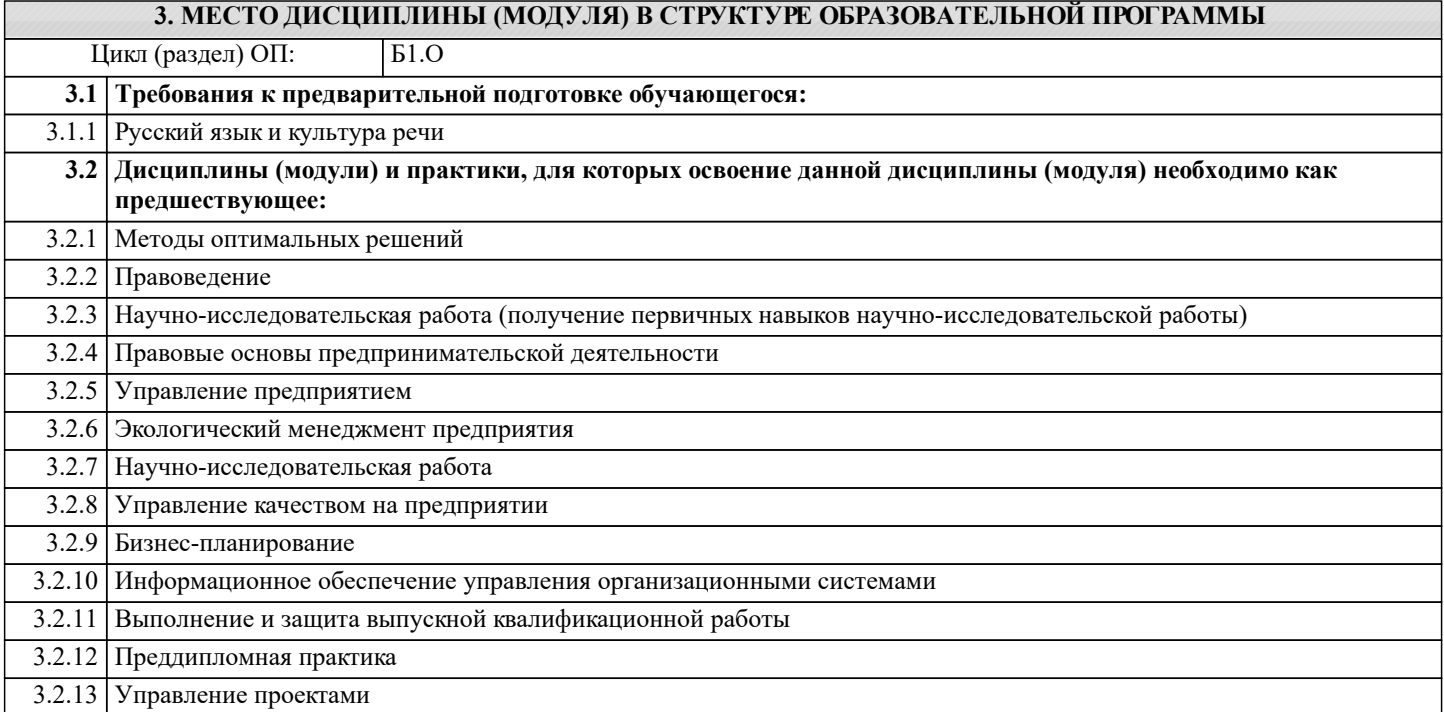

## **4. КОМПЕТЕНЦИИ ОБУЧАЮЩЕГОСЯ, ФОРМИРУЕМЫЕ В РЕЗУЛЬТАТЕ ОСВОЕНИЯ ДИСЦИПЛИНЫ (МОДУЛЯ)**

**УК-2 : Способен определять круг задач в рамках поставленной цели и выбирать оптимальные способы их решения, исходя из действующих правовых норм, имеющихся ресурсов и ограничений**

УК-2.1 : Формирует совокупность взаимосвязанных задач в рамках поставленной цели работы, обеспечивающих ее достижение. Определяет ожидаемые результаты, решения поставленных задач

УК-2.2 : Проектирует решение конкретной задачи проекта, выбирая оптимальный способ ее решения, исходя из действующих правовых норм и имеющихся ресурсов и ограничений

УК-2.3 : Решает конкретные задачи (исследования, проекта, деятельности) за установленное время

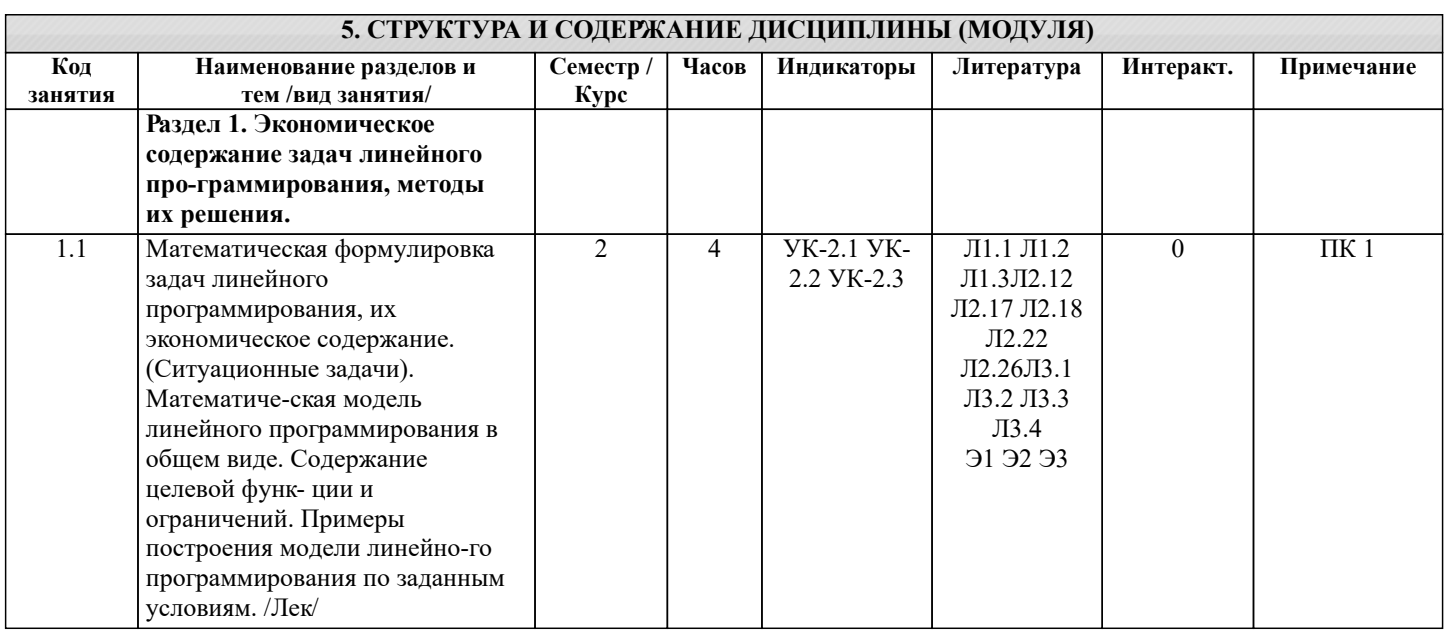

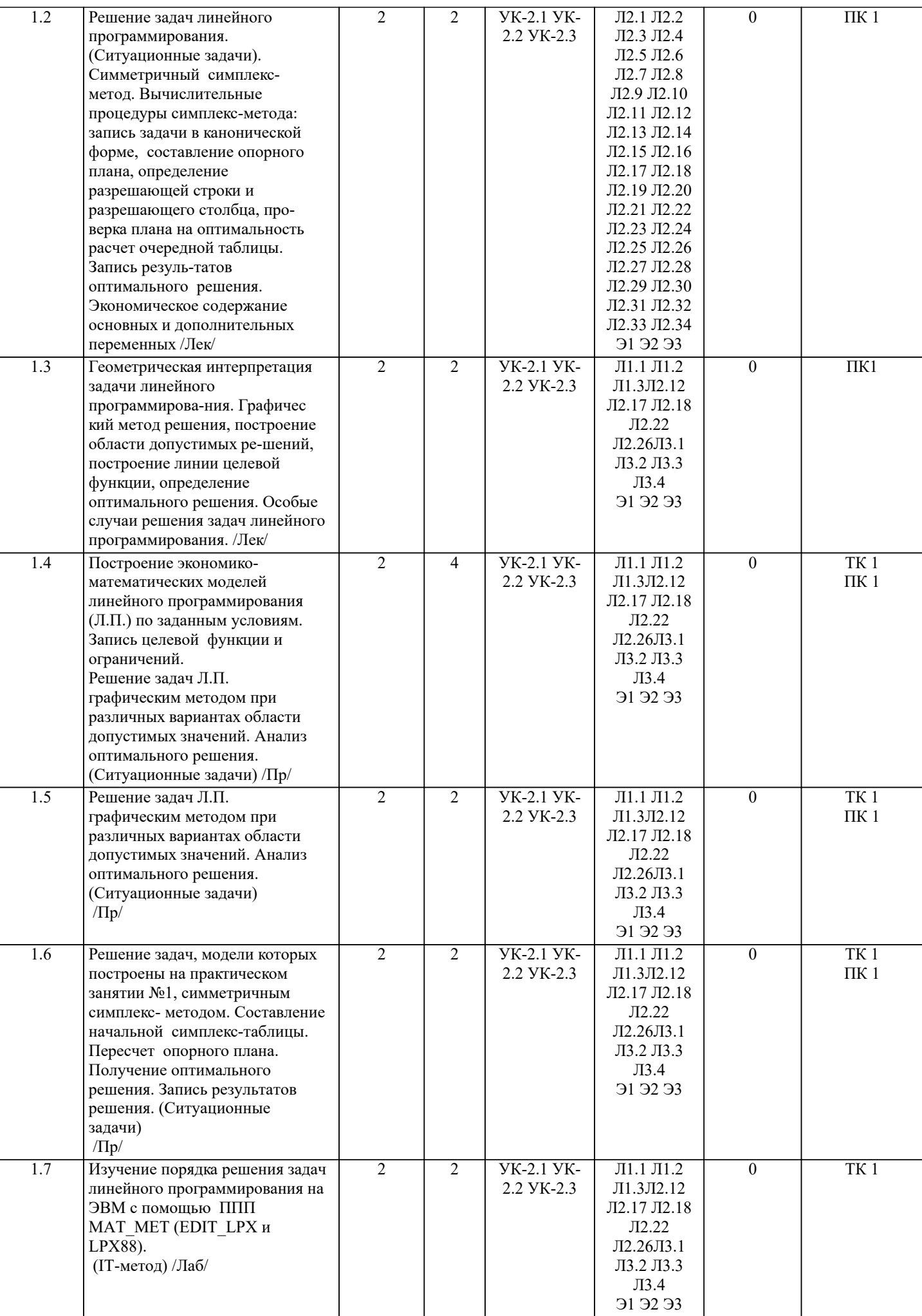

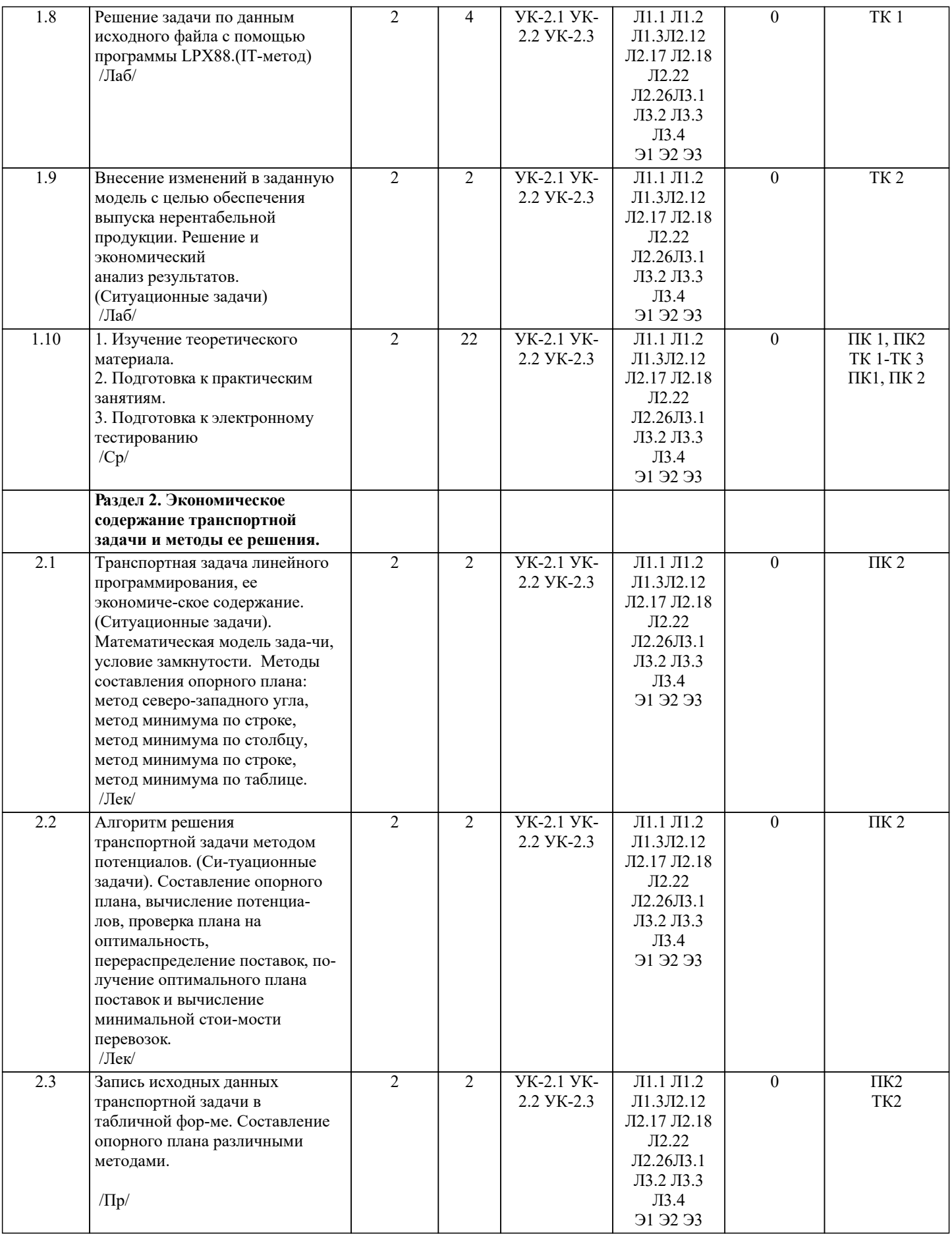

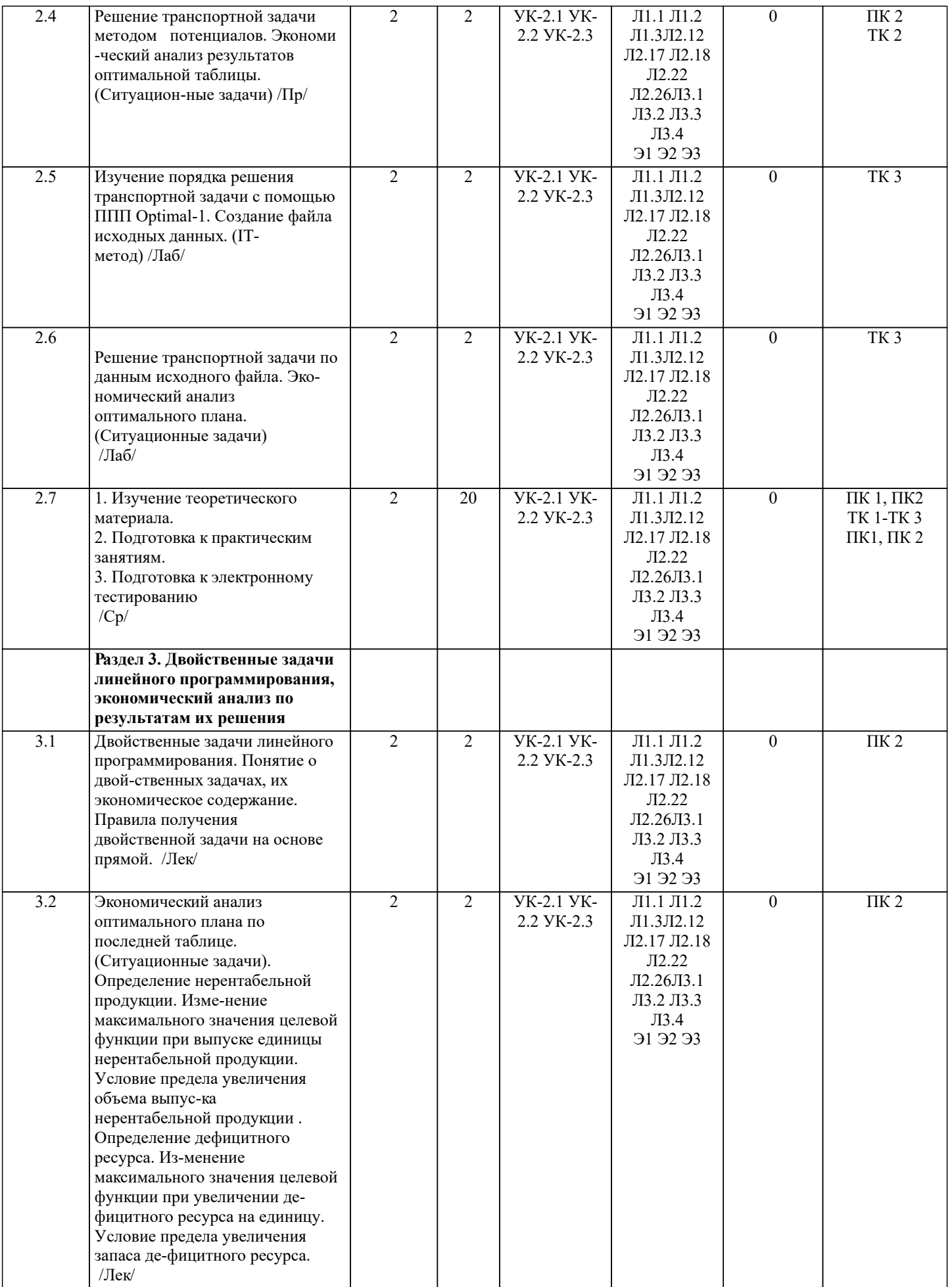

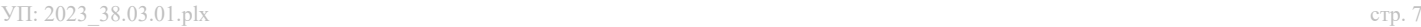

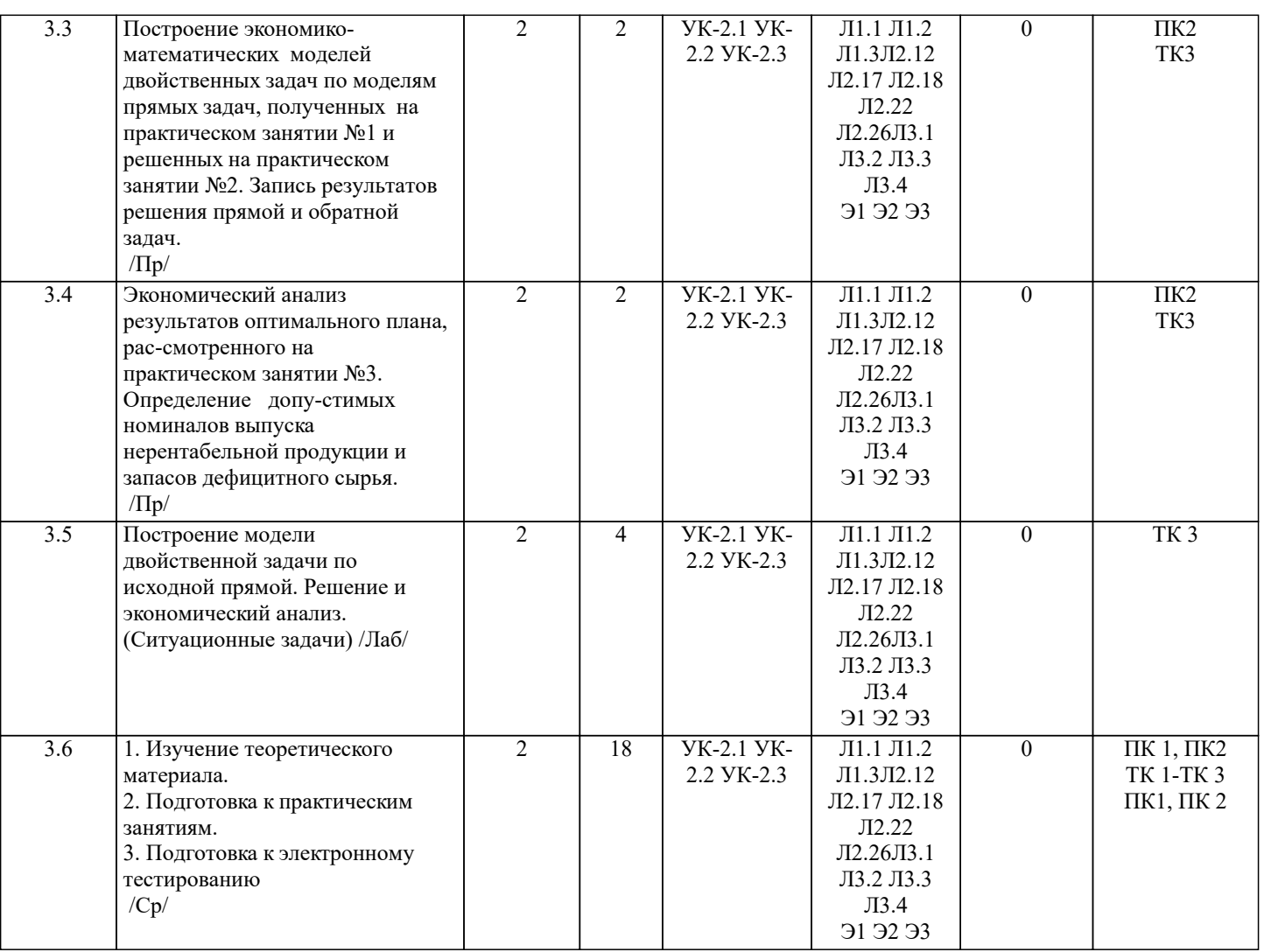

## **6. ФОНД ОЦЕНОЧНЫХ СРЕДСТВ**

#### **6.1. Контрольные вопросы и задания**

Вопросы для ПК № 1

- экономическое содержание задач линейного программирования;

- содержание системы линейных ограничений;
- назначение целевой функции;
- алгоритм решения задач линейного программирования графическим методом;
- алгоритм решения задач линейного программирования симплекс-методом;
- экономическое содержание основных переменных;
- экономическое содержание дополнительных переменных;
- условия применения симплекс-метода с искусственным базисом;
- экономическое содержание искусственных переменных;
- алгоритм решения задач линейного программирования симплекс-методом с искусственным базисом.

#### Вопросы для ПК № 2

- экономическое содержание транспортной задачи;
- алгоритм составления опорного плана методом северо-западного угла;
- алгоритм составления опорного плана методом минимального элемента по строке;
- алгоритм составления опорного плана методом минимального элемента по столбцу;
- алгоритм составления опорного плана методом минимального элемента;
- алгоритм решения транспортной задачи методом потенциалов;
- экономический анализ оптимального плана транспортной задачи;
- экономическое содержание двойственных задач линейного
- программирования;
- правила получения двойственной задачи из прямой;
- экономический анализ оптимального плана по последней симплекс- таблице.

#### ТЕСТЫ ДЛЯ ПК-1 ТЕСТЫ ЭММ 1

#### $B1$

Модель общей задачи линейного программирования состоит из целевой функции (1.1) и ряда ограничений (1.2):

$$
Z \max (min) = f(x1, x2, ..., xi, ..., xn)
$$
(1.1)  
\n
$$
\varphi 1 (x1, x2, ..., xi, ..., xn) b1
$$
  
\n
$$
\varphi 2 (x1, x2, ..., xi, ..., xn) b2
$$
  
\n
$$
\varphi i (x1, x2, ..., xi, ..., xn) b1
$$
  
\n
$$
\varphi m (x1, x2, ..., xi, ..., xn) b1
$$
  
\n
$$
\varphi m (x1, x2, ..., xi, ..., xn) b2
$$
  
\n
$$
\varphi m (x1, x2, ..., xi, ..., xn) b1
$$
  
\n
$$
xj 0
$$
  
\n
$$
j = 1,...n, i = 1,...m
$$

Что выражает целевая функция (Z) ?

В аналитической форме критерий экономической эффективности В аналитической форме критерий экономической эффективности в зависимости от планируемых ресурсов производства В аналитической форме критерий экономической эффективности в зависимости от реальных ресурсов производства

## $B2$

Модель общей задачи линейного программирования состоит из целевой функции (1.1) и ряда ограничений (1.2):

$$
Z \max (min) = f(x1, x2, ..., xi, ..., xn)
$$
(1.1)  
\n
$$
\varphi1 (x1, x2, ..., xi, ..., xn) b1
$$
  
\n
$$
\varphi2 (x1, x2, ..., xi, ..., xn) b2
$$
  
\n
$$
\varphi i (x1, x2, ..., xi, ..., xn) b1
$$
  
\n
$$
\varphi m (x1, x2, ..., xi, ..., xn) b1
$$
  
\n
$$
\varphi m (x1, x2, ..., xi, ..., xn) b1
$$
  
\n
$$
xj 0
$$
  
\n
$$
j = 1...n, i = 1...m
$$
 (1.2)

Фиксированные объемы, имеющихся в распоряжении предприятия ресурсов Планируемые в будущем объемы приобретения ресурсов Неприкосновенный (стратегический) запас ресурсов Что выражают правые части  $(b1, b2, bi, ...)$  ограничения  $(1.2)$ ?

## $B<sub>3</sub>$

 $B4$ 

Модель общей задачи линейного программирования состоит из целевой функции (1.1) и ряда ограничений (1.2):

$$
Z \max (\min) = f(x1, x2, ..., xi, ..., xn)
$$
 (1.1)

$$
\varphi1 (x1, x2, ..., xi, ..., xn) b1 \n\varphi2 (x1, x2, ..., xi, ..., xn) b2 \n\varphi i (x1, x2, ..., xi, ..., xn) b2 \n\dots \n\varphi m (x1, x2, ..., xi, ..., xn) b1 \n\varphi m (x1, x2, ..., xi, ..., xn) b2 \n\varphi i (1.2) \n\varphi i (x1, x2, ..., xi, ..., xn) \n\varphi m (x1, x2, ..., xi, ..., xn) \n\varphi j = 1,...n, i = 1,...m
$$
\n(1.2)

Что представляют значения  $(x1, x2, ..., xi, ..., xn)$ ? Допустимый план производства всех видов продукции Максимальный план производства всех видов продукции Минимальный план производства всех видов продукции

 $B<sub>5</sub>$ 

B<sub>6</sub>

 $B<sub>7</sub>$ 

**B8** 

**B9** 

стр. 9

линейного программирования графическим методом Указывают область решений для каждого ограничения задачи Строят график линии целевой функции и определяют направление ее возрастания Строят графики граничных прямых системы ограничений Определяют точку экстремума целевой функции и вычисляют ее значение Выделяют область допустимых решений для системы ограничений Пронумеруйте последовательность действий при решении задач линейного программирования симплекс-методом Определение разрешающего столбца, разрешающего элемента и разрешающей строки Расчет очередной симплекс-таблицы Запись задачи в канонической форме и выбор опорного плана Проверка симплекс-таблицы на оптимальность Составление первоначальной симплекс-таблицы Как определяется разрешающий столбец при решении задач максимизации целевой функции (Zmax) Разрешающий столбец содержит наибольший по модулю отрицательный элемент строки (m+1) Разрешающий столбец содержит наименьший по модулю отрицательный элемент строки (m+1) Разрешающий столбец содержит наибольший положительный элемент строки (m+1) Как определяется разрешающий столбец при решении задач минимизации целевой функции (Zmin) Разрешающий столбец содержит наибольший по модулю отрицательный элемент строки (m+1) Разрешающий столбец содержит наименьший по модулю отрицательный элемент строки (m+1) Разрешающий столбец содержит наибольший положительный элемент строки (m+1) Как определяется разрешающая строка По минимуму отношений коэффициентов столбца «Значение базиса» к соответствующим отрицательным элементам разрешающего столбца По минимуму отношений коэффициентов столбца «Значение базиса» к соответствующим положительным элементам разрешающего столбца По максимуму отношений коэффициентов столбца «Значение базиса» к соответствующим положительным элементам разрешающего столбца Решается задача максимизации прибыли предприятия, выпускающего 3 вида продукции. В производстве используется 3 вида ресурсов. Первоначальная симплекс-таблица имеет вид: Базис Значение  $X2$  $X3$  $X<sub>4</sub>$  $X<sub>5</sub>$ базиса  $X1$  $X6$  $X<sub>4</sub>$ 60000  $7<sup>7</sup>$  $\overline{3}$  $5<sup>7</sup>$  $\overline{0}$  $\theta$  $\mathbf{1}$  $X<sub>5</sub>$ 18000  $\overline{4}$  $5<sup>5</sup>$  $\overline{4}$  $\mathbf{0}$  $\theta$  $\mathbf{1}$  $X6$ 6000  $\overline{1}$  $\theta$  $\overline{1}$  $\mathbf{1}$  $\Omega$  $\overline{1}$  $-9$  $-10$  $\theta$  $\theta$  $m+1$  $\Omega$  $-8$  $\Omega$ Указать переменную разрешающего столбца, переменную разрешающей строки и разрешающий элемент

 $B10$ 

Решается задача максимизации прибыли предприятия, выпускающего 3 вида продукции. В производстве используется 3 вида ресурсов. Первоначальная симплекс-таблица имеет вид:

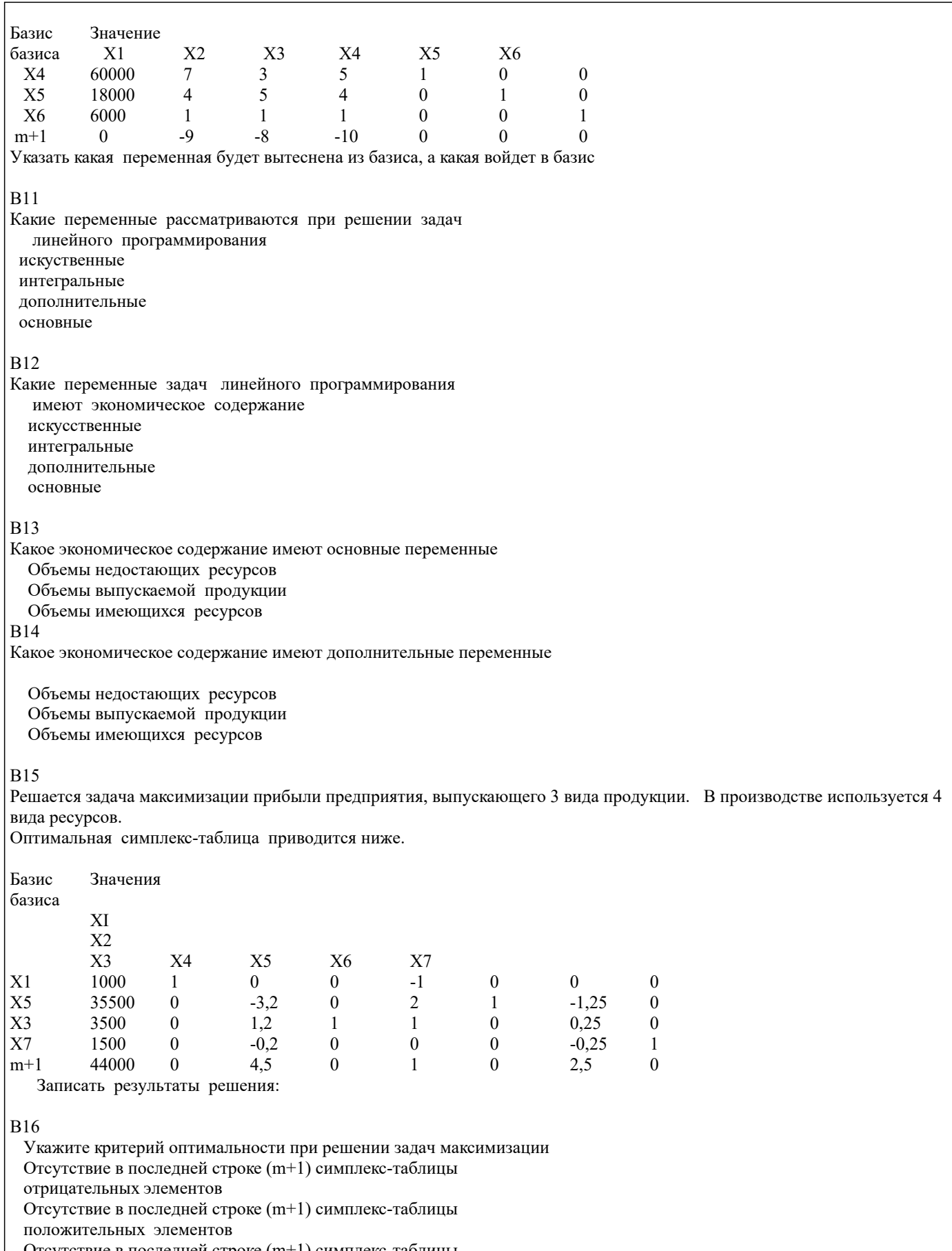

Отсутствие в последней строке (m+1) симплекс-таблицы

нулевых элементов

## **B17**

Укажите критерий оптимальности при решении задач минимизации

Отсутствие в последней строке (m+1) симплекс-таблицы отрицательных элементов

Отсутствие в последней строке (m+1) симплекс-таблицы положительных элементов Отсутствие в последней строке (m+1) симплекс-таблицы нулевых элементов **B18** Укажите алгоритм решения задач линейного программирования с искусственным базисом Проверка таблицы на оптимальность по строке m+2 Запись исходной задачи в канонической форме Определение разрешающего элемента по строке m+2 Запись первой симплекс-таблицы с добавленной строкой m+2 Пересчет таблицы После вытеснения искусственных переменных проверка таблиц на оптимальность выполняется по строке m+1 Содержание зачета: - вопросы ПК1; - вопросы ПК2. ВОПРОСЫ ДЛЯ САМОКОНТРОЛЯ 1. Каков экономический смысл целевой функции в задаче математического програм-мирования? 2. В чем отличие оптимального плана от допустимого плана модели математического программирования? 3. Каким образом нахождение минимума целевой функции можно свести к решению задачи на ее максимум? 4. Чем задачи линейного программирования отличаются от задач нелинейного про-граммирования? 5. Придумайте модель линейного и модель нелинейного программирования. 6. Пусть в ходе решения задачи линейного программирования определен многоуголь-ник области допустимых решений. В какой части допустимой области целевая функция при-нимает экстремальное значение? 7. Как определить линию уровня целевой функции, соответствующую некоторой кон-станте С? Каким образом относительно нее будут располагаться все другие линии уровня этой функции. 8. Как определить направления наискорейшего возрастания целевой функции? 1. Чем каноническая форма задачи отличается от исходной модели линейного программиро-вания? 2. В каких случаях для решения задачи симплекс-методом в ограничения вводятся до-полнительные переменные? дополнительные и искусственные переменные? 3. При выполнении каких условий итерационный процесс нахождения оптимального плана симплекс-методом завершается? 4. Каков экономический смысл дополнительных переменных в ресурсных ограниче-ниях задачи линейного программирования? 5.С какими коэффициентами вводятся в целевую функцию искусственные переменных в задачах минимизации? максимизации? 6. Как по последней симплекс-таблице определить максимально возможное увеличе-ние дефицитного ресурса при котором ассортимент выпускаемой предприятием продукции не изменится? 7 Как по оптимальному плану, полученному в результате решения задачи симплекс-методом, определить какие ресурсы и в каком количестве остались недоиспользованными? 8 Как по оптимальному плану, полученному в результате решения задачи симплекс-методом, определить виды нерентабельной продукции? 9. Что является признаком завершения первого этапа решения задачи симплекс-методом с искусственными переменными? 10. Что является признаком завершения второго этапа решения задачи симплекс-методом с искусственными переменными? Как определить число основных ограничений в двойственной задаче? 11. Как определить количество неизвестных в двойственной задаче? 12. Каков экономический смысл целевой функции и ограничений двойственной задачи, если исходная задача является задачей производственного планирования? 13. Какой знак будут иметь основные ограничения в двойственной задаче, если исход-ная задача имеет ограничения равенства? 14. Что можно сказать о решении двойственной задачи, если прямая задача не имеет допустимых решений? 15. Что можно сказать о решении двойственной задачи, если целевая функция исходной задачи не ограничена. Вопросы для проведения итогового контроля (зачета) Раскройте экономическое содержание задач линейного программирования  $\mathbf{1}$ 2. Содержание системы линейных ограничений  $3.$ Назначение целевой функции  $\overline{4}$ . Алгоритм решения задач линейного программирования графическим методом  $\overline{5}$ . Алгоритм решения задач линейного программирования симплекс-методом 6. Экономическое содержание основных переменных 7. Экономическое содержание дополнительных переменных 8. Условия применения симплекс-метода с искусственным базисом

9. Экономическое содержание искусственных

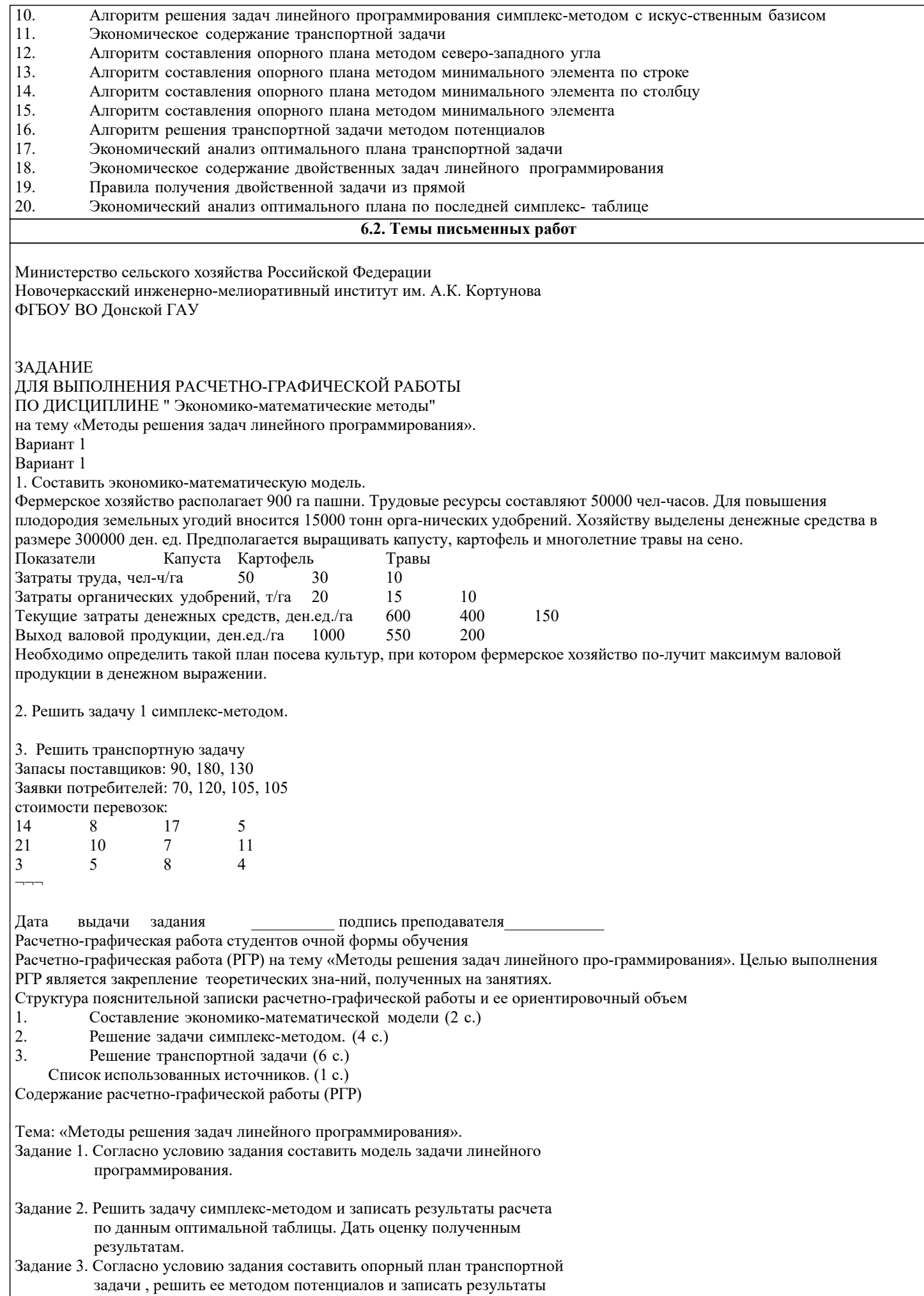

## по данным оптимальной таблицы. Дать оценку полученным

результатам.

Выполняется РГР студентом индивидуально под руководством преподавателя во внеауди-торное время, самостоятельно. Срок сдачи законченной работы на проверку руководителю указывается в задании. После проверки и доработки указанных замечаний, работа защищает-ся. При положительной оценке выполненной студентом работы на титульном листе работы ставится - "зачтено".

## **6.3. Фонд оценочных средств**

## 1. ПОКАЗАТЕЛИ, КРИТЕРИИ И ШКАЛЫ ОЦЕНИВАНИЯ КОМПЕТЕНЦИЙ

Оценка сформированности компетенций у студентов НИМИ ДонГАУ и выставление оценки по отдельной дисциплине ведется следующим образом:

- для студентов очной формы обучения итоговая оценка по дисциплине выставляется по 100-балльной системе, а затем переводится в оценки «отлично», «хорошо», «удовлетворительно», «неудовлетворительно», «зачтено» и «не зачтено»; - для студентов заочной и очно-заочной формы обучения оценивается по пятибалльной шкале, оценками «отлично», «хорошо», «удовлетворительно», «неудовлетворительно»; «зачтено» или «не зачтено».

Высокий уровень освоения компетенций, итоговая оценка по дисциплине «отлично» или «зачтено» (90-100 баллов): глубоко и прочно усвоил программный материал, исчерпывающе, последовательно, четко и логически стройно его излагает, умеет тесно увязывать теорию с практикой, свободно справляется с задачами, вопросами и другими видами применения знаний, причем не затрудняется с ответом при видоизменении заданий, использует в ответе материал монографической литературы, правильно обосновывает принятое решение, владеет разносторонними навыками и приемами выполнения практических задач. Системно и планомерно работает в течении семестра.

Повышенный уровень освоения компетенций, итоговая оценка по дисциплине «хорошо» или «зачтено» (75-89 баллов): твердо знает материал, грамотно и по существу излагает его, не допуская существенных неточностей в ответе на вопрос, правильно применяет теоретические положения при решении практических вопросов и задач, владеет необходимыми навыками и приемами их выполнения. Системно и планомерно работает в течении семестра.

Пороговый уровень освоения компетенций, итоговая оценка по дисциплине «удовлетворительно» или «зачтено» (60-74 балла): имеет знания только основного материала, но не усвоил его деталей, допускает неточности, недостаточно правильные формулировки, нарушения логической последовательности в изложении программного материала, испытывает затруднения при выполнении практических работ.

Пороговый уровень освоения компетенций не сформирован, итоговая оценка по дисциплине «неудовлетворительно» или «незачтено» (менее 60 баллов): не знает значительной части программного материала, допускает существенные ошибки, неуверенно, с большими затруднениями выполняет практические работы. Как правило, оценка «неудовлетворительно» ставится студентам, которые не могут продолжить обучение без дополнительных занятий по соответствующей дисциплине. Критерии оценки уровня сформированности компетенций и выставление оценок по курсовому проекту (КП) или курсовойработе (КР):

- Высокий уровень освоения компетенций, оценка «отлично» (25 – 23 балла для КП; 20 – 18 балла для КР): работа выполнена на высоком профессиональном уровне. Полностью соответствует поставленным в задании целям и задачам. Представленный материал в основном верен, допускаются мелкие неточности. Студент свободно отвечает на вопросы, связанные с проектом. Выражена способность к профессиональной адаптации, интерпретации знаний из междисциплинарных областей

- Повышенный уровень освоения компетенций, оценка «хорошо» (22-19 балла для КП; 17 – 15 балла для КР): работа выполнена на достаточно высоком профессиональном уровне. Допущено до 3 негрубых ошибок, не влияющий на результат. Студент отвечает на вопросы, связанные с проектом, но недостаточно полно.

- Пороговый уровень освоения компетенций, оценка «удовлетворительно» (18-15 балла для КП; 14 – 12 балла для КР): уровень недостаточно высок. Допущено до 5 ошибок, не существенно влияющих на конечный результат, но ход решения верный. Студент может ответить лишь на некоторые из заданных вопросов, связанных с проектом.

- Пороговый уровень освоения компетенций не сформирован, оценка «неудовлетвориительно» (менее 15 баллов для КП; менее 12 баллов для КР): работа выполнена на низком уровне. Допущены грубые ошибки. Решение принципиально не верно. Ответы на связанные с проектом вопросы обнаруживают непонимание предмета и отсутствие ориентации в материале проекта.

Критерии оценки уровня сформированности компетенций и выставление баллов по расчетно-графической работе (контрольной работе) (до 10 баллов, зачтено/незачтено): соответствие содержания работы заданию; грамотность изложения и качество оформления работы; соответствие нормативным требованиям; самостоятельность выполнения работы, глубина проработки материала; использование рекомендованной и справочной литературы; правильность выполненных расчетов и графической части; обоснованность и доказательность выводов.

Критерии оценки уровня сформированности компетенций и выставление баллов по реферату (докладу) (до 10 баллов, зачтено/незачтено): соответствие содержания реферата (доклада) содержанию работы; выделение основной мысли реферата (доклада); качество изложения материала; ответы на вопросы по реферату (докладу).

2. МЕТОДИЧЕСКИЕ МАТЕРИАЛЫ, ОПРЕДЕЛЯЮЩИЕ ПРОЦЕДУРЫ ОЦЕНИВАНИЯ ЗНАНИЙ, УМЕНИЙ, НАВЫКОВ И (ИЛИ) ОПЫТА ДЕЯТЕЛЬНОСТИ, ХАРАКТЕРИЗУЮЩИЕ ЭТАПЫ ФОРМИРОВАНИЯ КОМПЕТЕНЦИЙ Общий порядок проведения процедуры оценивания знаний, умений, навыков и (или) опыта деятельности, соответствие индикаторам достижения сформированности компетенций определен в следующих локальных нормативных актах: 1. Положение о текущей аттестации знаний обучающихся в НИМИ ДГАУ (в действующей редакции).

2. Положение о промежуточной аттестации обучающихся по программам высшего образования (в действующей редакции).

Документы размещены в свободном доступе на официальном сайте НИМИ ДонГАУ https://ngma.su/ в разделе: Главная страница/Сведения об образовательной организации/Локальные нормативные акты.

## **6.4. Перечень видов оценочных средств**

1. ОЦЕНОЧНЫЕ СРЕДСТВА ТЕКУЩЕГО КОНТРОЛЯ:

- тесты или билеты для проведения промежуточного контроля (ПК). Хранятся в бумажном виде на соответствующей кафедре;

- задачи и задания.

2. ОЦЕНОЧНЫЕ СРЕДСТВА ПРОМЕЖУТОЧНОЙ АТТЕСТАЦИИ:

- комплект билетов для экзамена/зачета. Хранится в бумажном виде на соответствующей кафедре. Подлежит ежегодному обновлению и переутверждению. Число вариантов билетов в комплекте не менее числа студентов на экзамене/зачете.

#### **7. УЧЕБНО-МЕТОДИЧЕСКОЕ И ИНФОРМАЦИОННОЕ ОБЕСПЕЧЕНИЕ ДИСЦИПЛИНЫ (МОДУЛЯ) 7.1. Рекомендуемая литература 7.1.1. Основная литература** Авторы, составители Заглавие Издательство, год Л1.1 Орлова И.В., Половников В.А. Экономико-математические методы и модели: компьютерное моделирование: учебное пособие для вузов по специальности "Статистика" и другоим экономическим специальностям Москва: Вуз. учеб., 2012, Л1.2 Новиков А. И. Экономико-математические методы и модели: учебник для бакалавров Москва: Дашков и К, 2022, https://e.lanbook.com/book/277 682 Л1.3 под ред. В.В. Федосеева Экономико-математические методы и прикладные модели: учебное пособие Москва: Юнити-Дана, 2015, https://biblioclub.ru/index.php? page=book&id=114535 **7.1.2. Дополнительная литература** Авторы, составители Заглавие Издательство, год Л2.1 Ильченко А.Н. Экономико-математические методы: учебное пособие для вузов по специальности "Антикризисное управление" и другим экономическим специальностям Москва: Финансы и статистика, 2006, Л2.2 Захарченко Н.С. Экономико-математические методы: учебное пособие для вузов по специальности "Экономика и управление на предприятии" Новочеркасск: , 2005, Л2.3 Дашкова И.А. Экономико-математические методы: методические указания по выполнению расчетно-графической работыдля студентов специальности 080507 - "Менеджмент организации" и 050501-"Профессиональное обучение (экономика и управление)" Новочеркасск: , 2008, Л2.4 Мальцев Ю.А. Экономико-математические методы проектирования транспортных сооружений: учебник для вузов по специальности "Автомобильные дороги и аэродромы" направлению подготовки "Транспортное строительство" Москва: Академия, 2010, Л2.5 Ткаченко И.В. Экономико-математические методы и моделирование: методические указания по выполнению лабораторных работ [для студентов очной формы специальности 120301 - "Землеустроительство", 120302 – "Земельный кадастр" и направлению бакалавриата 120700 – "Землеустроительство и кадастры"] Новочеркасск: , 2013, Л2.6 Ткаченко И.В. Экономико-математические методы и моделирование: методические указания для практических занятий [для студентов очной формы специальности 120301 - "Землеустроительство", 120302 – "Земельный кадастр" и направлению бакалавриата 120700 – "Землеустроительство и кадастры"] Новочеркасск: , 2013, Л2.7 Иванов П.В., Ткаченко И.В. Экономико-математические методы и моделирование: учебное пособие [для студентов очной и заочной форм обучения по специальности 120301 - "Землеустроительство", 120302 – "Земельный кадастр" и направлению бакалавриата 120700 – "Землеустроительство и кадастры" Новочеркасск: , 2013,

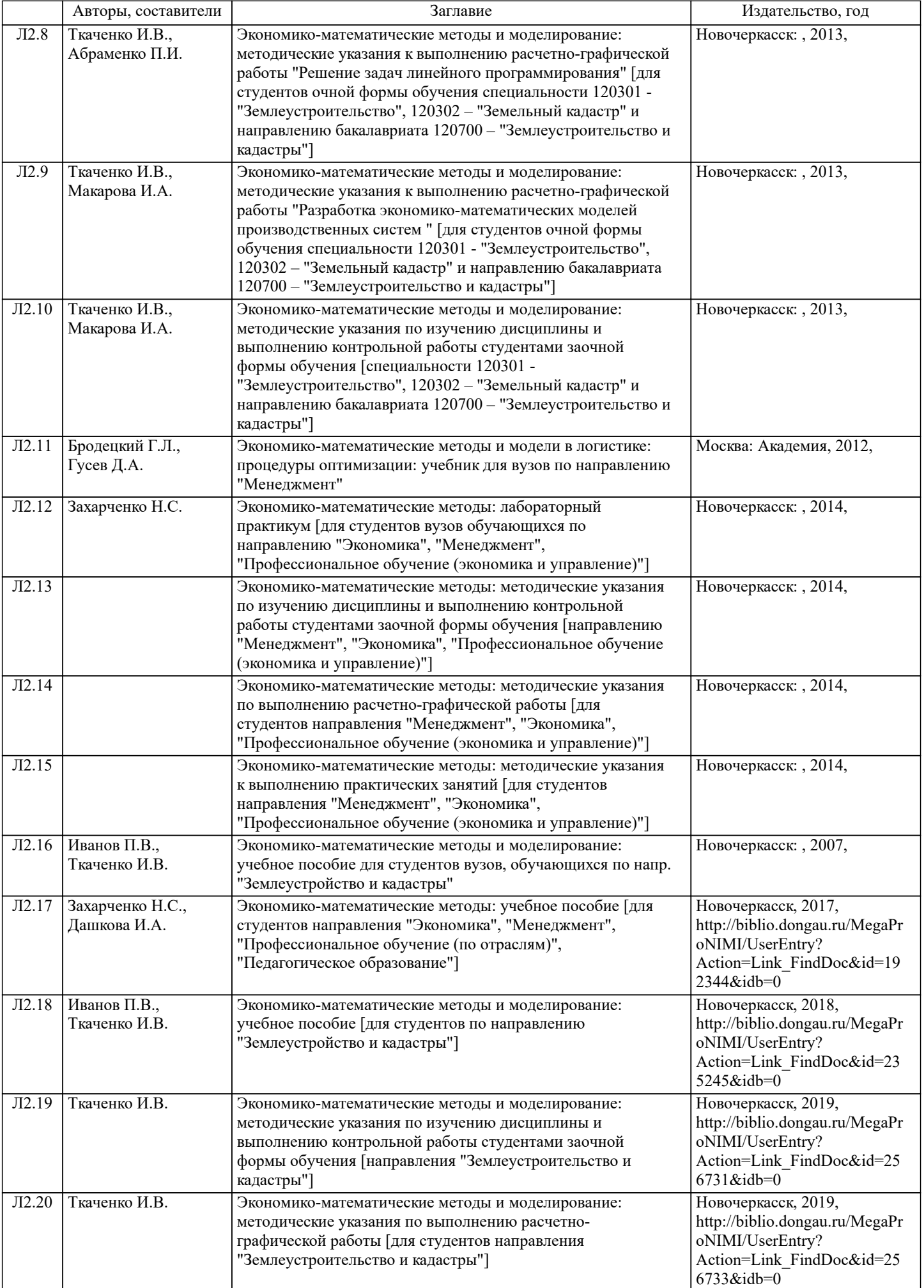

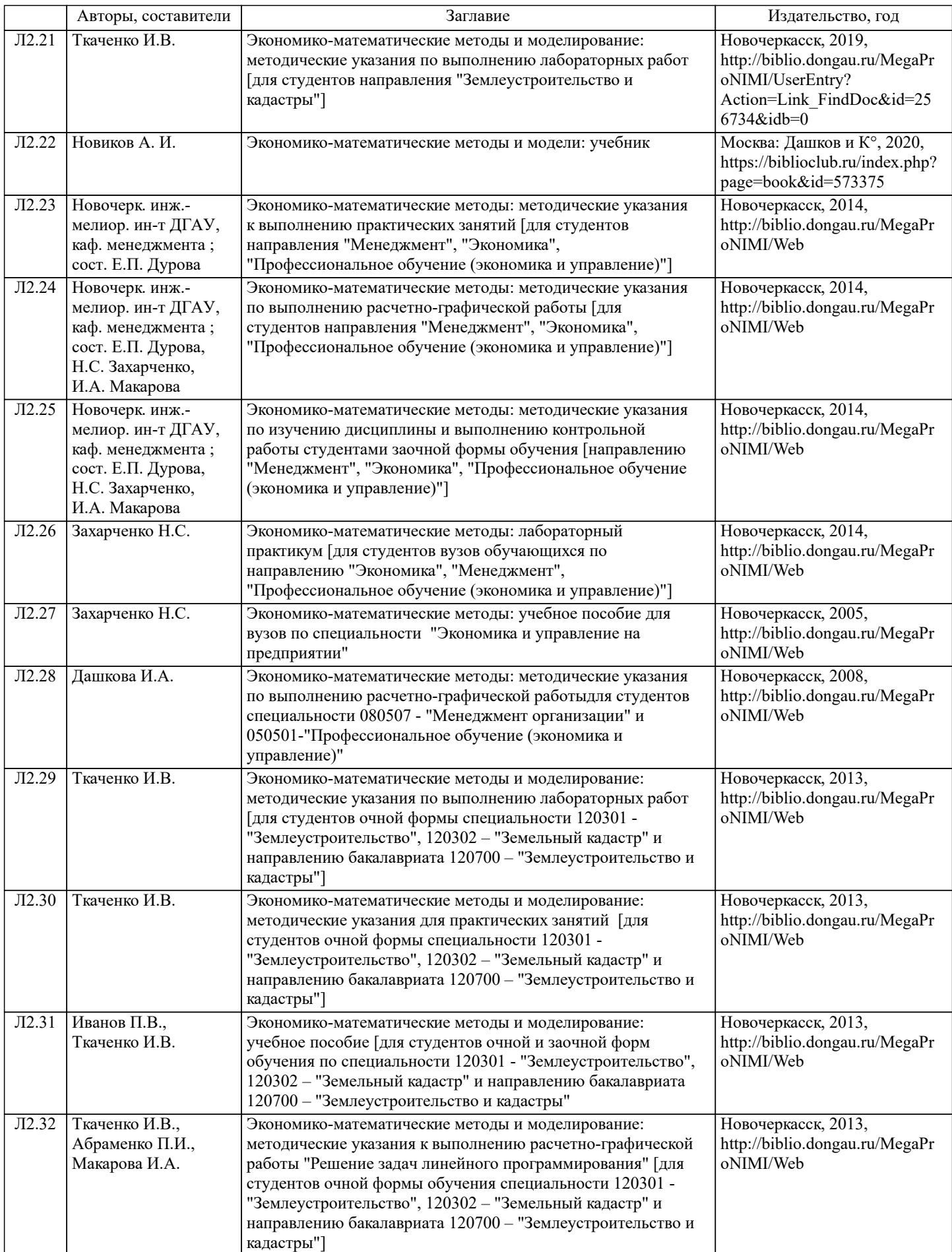

 $\mathbf{I}$ 

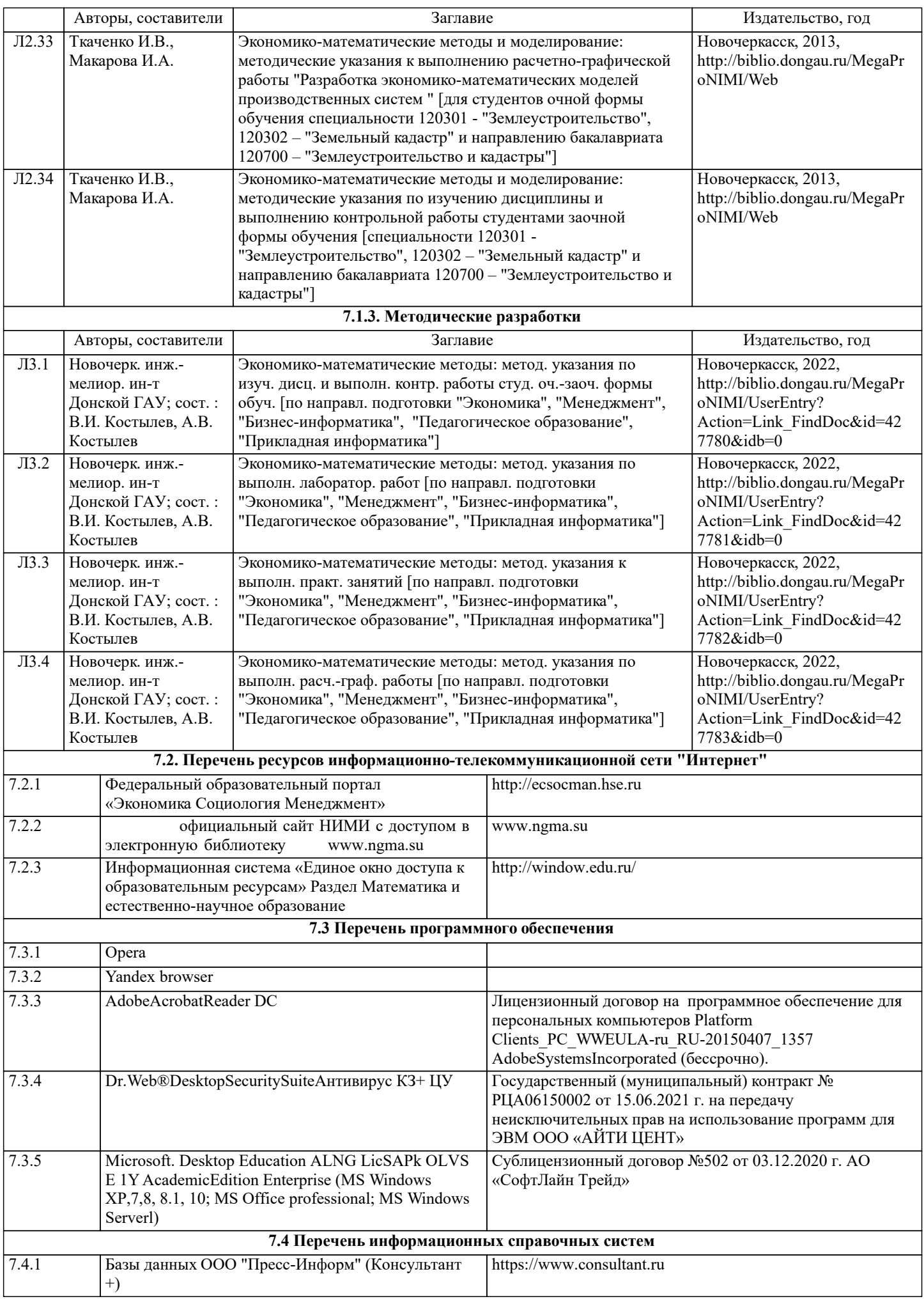

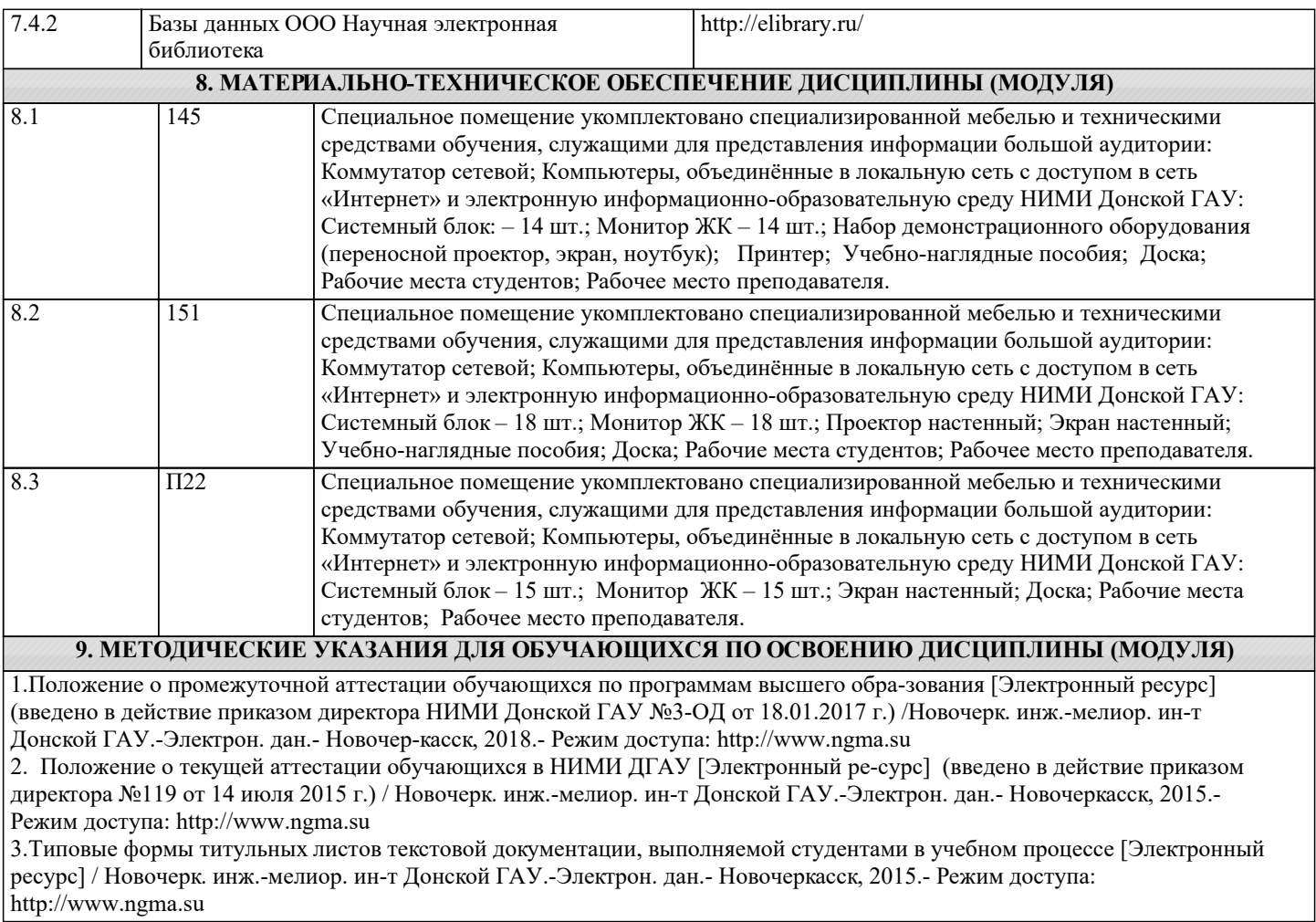